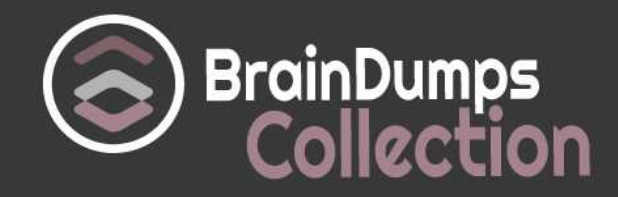

# **IBM**

### **C2090-623 Exam**

#### **IBM Cognos Analytics Administrator V11 Exam**

Thank you for Downloading C2090-623 exam PDF Demo

You can also try our C2090-623 practice exam software

#### **Download Free Demo**

https://www. braindumpscollection.com/C2090-623.html

*NERSION (LIMITED CONTENT)* 

DEMO

# **Questions<br>& Answers**

## **Version: 8.0**

#### **Question: 1**

An administrator needs to address an environment that is not running optimally and conduct an architecture review.

Which performance attributes should be considered?

- A. capacity, scalability, availability
- B. gateways, application servers, Content Manager
- C. IBM Cognos implementation, capacity, infrastructure
- D. infrastructure, gateways, application servers, scalability

**Answer: C**

Explanation:

Conduct an architecture review to assess the physical architecture and software installation. References[:ftp://public.dhe.ibm.com/software/pdf/dk/service](ftp://public.dhe.ibm.com/software/pdf/dk/service-shop/IBM_Cognos_BI_Health_Check_Service_FINAL_10-21-11.pdf)[shop/IBM\\_Cognos\\_BI\\_Health\\_Check\\_Service\\_FINAL\\_10-21-11.pdf](ftp://public.dhe.ibm.com/software/pdf/dk/service-shop/IBM_Cognos_BI_Health_Check_Service_FINAL_10-21-11.pdf)

#### **Question: 2**

An administrator sees that an environment has a long startup time and wants to remedy the issue. Which solution should be used?

- A. Set load balancing to cluster compatible.
- B. Check the Fast Startup option under IBM Cognos Configuration.
- C. Increase the size of the JVM heap by selecting Large configuration.
- D. Reduce the size of the Content Store through archiving and removal.

**Answer: A**

Explanation:

If your IBM Cognos servers operate within a load balancing infrastructure, you can turn off the weighted round robin format of load balancing for the dispatcher. Otherwise, load balancing may be duplicated by the cluster and by IBM Cognos software, which can degrade performance.

You can set the dispatcher property named loadBalancingMode either to weightedRoundRobin or clusterCompatible.

References: IBM Cognos Administration Version 10.1.0, Administration and Security Guide, page 163

#### **Question: 3**

An administrator is evaluating system status using the Scorecard pane on the Status > System page in the IBM Cognos Administration console. Which statement is true?

A. If a service is disabled in IBM Cognos Configuration, it is listed in the Scorecard pane.

B. The status that is displayed for each entry reflects the lowest status for all child entries.

C. A status of Available is displayed when at least 80% of the child entries have a status of Available. D. A status of Unavailable is displayed when at least 80% of the child entries have a status of Unavailable.

**Answer: B**

Explanation:

The metric score for each entry is based on the performance of individual child entries. The status that is displayed for each entry is the lowest status of the child entries. For example, if all the metrics for a dispatcher are good, but one service on that dispatcher has a poor metric, the metric score shown for the dispatcher is poor.

Status is one of the following:

References:

[https://www.ibm.com/support/knowledgecenter/SSEP7J\\_11.0.0/com.ibm.swg.ba.cognos.ug\\_cra.do](https://www.ibm.com/support/knowledgecenter/SSEP7J_11.0.0/com.ibm.swg.ba.cognos.ug_cra.doc/c_panes_system_status_page.html) [c/c\\_panes\\_system\\_status\\_page.html](https://www.ibm.com/support/knowledgecenter/SSEP7J_11.0.0/com.ibm.swg.ba.cognos.ug_cra.doc/c_panes_system_status_page.html)

#### **Question: 4**

An environment has twenty dispatchers. The administrator wants to change one property to the same value for all dispatchers.

How can that be accomplished?

A. This can be accomplished if all dispatchers are put inside a folder.

- B. This can be accomplished by changing the desired property for the configuration.
- C. This cannot be accomplished unless the property value is changed for each dispatcher.
- D. This can be accomplished by selecting all dispatchers at once and changing the desired property.

**Answer: A**

Explanation:

Grouping dispatchers in configuration folders.

Configuration folders are useful to organize dispatchers if your installation includes many dispatchers. You can group dispatchers so that you can apply the same configuration settings once to all the dispatchers and services in the folder.

Note: You can have more than one dispatcher in your IBM Cognos environment. In such distributed installations one dispatcher is configured for every instance of the Content Manager or Application

Tier Components that are installed and configured in your environment.

References:

[https://www.ibm.com/support/knowledgecenter/en/SSEP7J\\_11.0.0/com.ibm.swg.ba.cognos.ug\\_cra](https://www.ibm.com/support/knowledgecenter/en/SSEP7J_11.0.0/com.ibm.swg.ba.cognos.ug_cra.doc/c_reportnet_components.html) [.doc/c\\_reportnet\\_components.html](https://www.ibm.com/support/knowledgecenter/en/SSEP7J_11.0.0/com.ibm.swg.ba.cognos.ug_cra.doc/c_reportnet_components.html)

#### **Question: 5**

An administrator is implementing security by managing and working with the Cognos namespace. Which statement is true?

A. To gain access to IBM Cognos Analytics, users can log on to the Cognos namespace.

B. Create domain users in the Cognos namespace to avoid cluttering the existing authentication provider.

C. User-defined groups and roles must be created in a 3rd-party authentication provider and cannot be created in the Cognos namespace.

D. Although the use of the predefined and built-in groups and roles within the Cognos namespace is optional, the Cognos namespace cannot be deleted.

**Answer: D**

Explanation:

The Cognos namespace includes predefined objects to help you quickly set up initial security.

You use the predefined objects and other features of the Cognos namespace for ongoing security management.

You can create groups and roles in the Cognos namespace.

Initial access permissions are applied to all predefined objects. You can modify the permissions from the object properties.

References:

[https://www.ibm.com/support/knowledgecenter/en/SSEP7J\\_11.0.0/com.ibm.swg.ba.cognos.ag\\_ma](https://www.ibm.com/support/knowledgecenter/en/SSEP7J_11.0.0/com.ibm.swg.ba.cognos.ag_manage.doc/c_ca_cognos_namespace.html) [nage.doc/c\\_ca\\_cognos\\_namespace.html](https://www.ibm.com/support/knowledgecenter/en/SSEP7J_11.0.0/com.ibm.swg.ba.cognos.ag_manage.doc/c_ca_cognos_namespace.html)

#### **Question: 6**

An administrator wants to exclude Request level logging details from being captured. Which logging level must be set?

- A. Basic logging level
- B. Trace logging level
- C. Verbose logging level
- D. Request logging level is turned on by default

**Answer: A**

Explanation:

The higher you set the logging level, the more it degrades system performance. Normally, you set the level to Minimal or Basic to collect errors, or to Request to collect errors and warnings. Note: Report validation levels and logging levels

#### References:

[https://www.ibm.com/support/knowledgecenter/en/SSEP7J\\_11.0.0/com.ibm.swg.ba.cognos.ug\\_cra](https://www.ibm.com/support/knowledgecenter/en/SSEP7J_11.0.0/com.ibm.swg.ba.cognos.ug_cra.doc/c_logginglevels.html) [.doc/c\\_logginglevels.html](https://www.ibm.com/support/knowledgecenter/en/SSEP7J_11.0.0/com.ibm.swg.ba.cognos.ug_cra.doc/c_logginglevels.html)

#### **Thank You for trying C2090-623 PDF Demo**

#### To try our C2090-623 practice exam software visit link below

https://www. braindumpscollection.com/C2090-623.html

## Start Your C2090-623 Preparation

Use Coupon "20OFF" for extra 20% discount on the purchase of Practice Test Software. Test your C2090-623 preparation with actual exam questions.